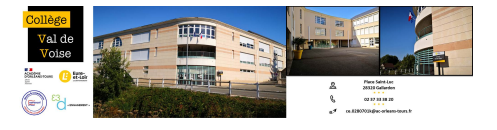

## **Télécharger le pack Office (word, excel...) depuis la maison**

- 1- A la une -

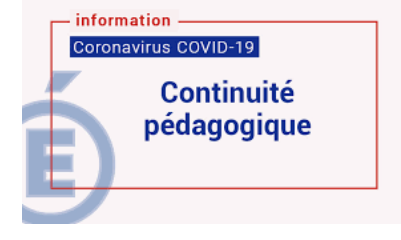

Date de mise en ligne : jeudi 30 avril 2020

**Copyright © Collège Val de Voise - Gallardon - Tous droits réservés**

En partenariat avec le Conseil Départemental, le pack Office 365 (word, excel, power point...) est mis gratuitement à disposition des élèves du collège.

Pour le télécharger, merci de suivre le protocole suivant :

[-] Se rendre à l'adresse suivante : https://portal.office.com

[-] Saisir l'identifiant d'ouverture de session d'un ordinateur au collège du type prenom.nom chez

pedagogie.eurelien.education (ne pas oublier pedagogie.eurelien.education derrière le @)

[-] Après avoir été redirigé, saisir le [mot de passe d](https://portal.office.com)'[ouvertu](https://portal.office.com)re de session d'un ordinateur au collège

[-] Installer Office

Le collège ne sera pas en capacité de répondre aux éventuelles difficultés techniques rencontrées lors de l'installation.

Vous trouverez en pièce-jointe une notice d'aide à l'installation.

http://clg-val-de-voise-gallardon.tice.ac-orleans-tours.fr/eva/sites/clg-val-de-voise-gallardon/local/cache-vignettes/L52 xH52/pdf-39070.png